# The Spec Will Do

# Clojure Going Meta

#### JAN STĘPIEŃ

**Senior Consultant @janstepien**

Bringing Balance To Parentheses

**INIOQ** 

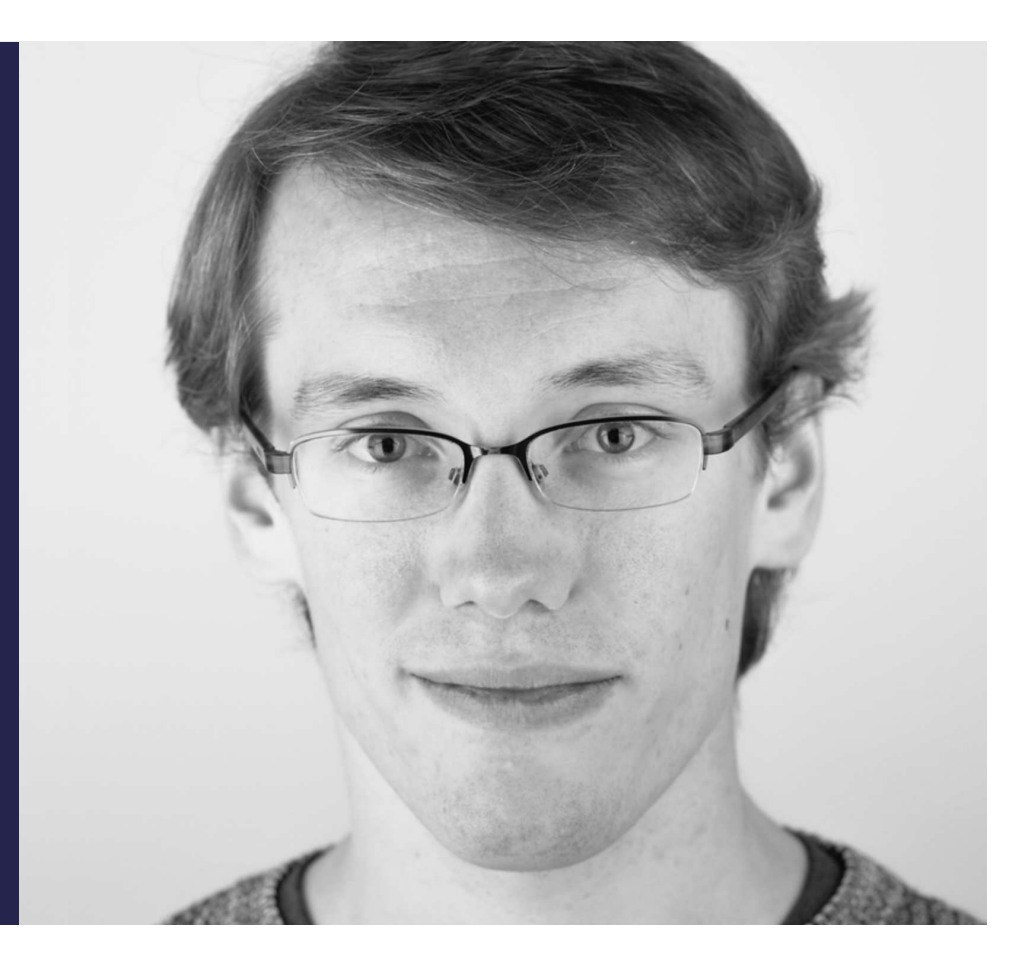

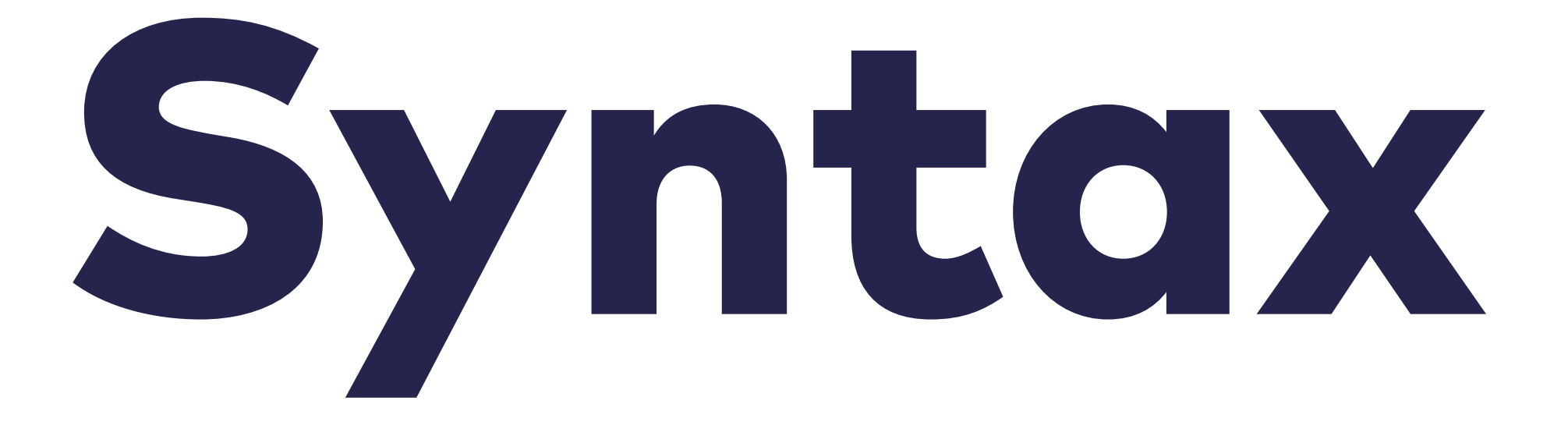

## or the lack thereof

#### sort

## sort [3, 2, 1]

## $(sort [3, 2, 1])$

## (sort [3 2 1])

## (sort [3 2 1])

format

# $(sort [3 2 1])$ format "%s:%d", file, line

# (**sort** [3 2 1]) (**format** "%s:%d", file, line)

# (**sort** [3 2 1]) (**format** "%s:%d" file line)

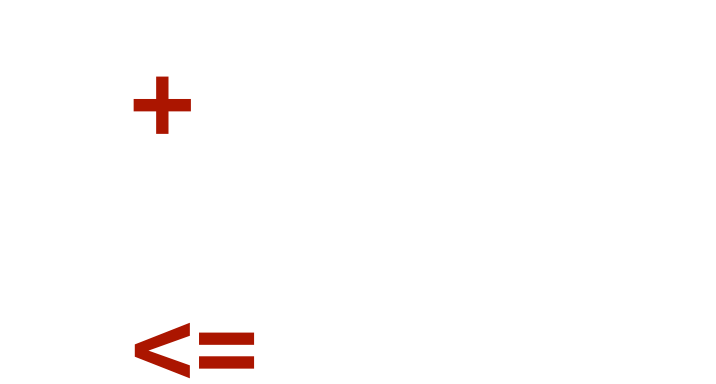

(+ alpha beta gamma)  $(\Leftarrow 0$  probability 1)

(request) => { **log**(request) **validate**(request) **process**(request) }

(**fn** [request] (**log** request) (**validate** request) (**process** request))

#### (**format** "%s:%d" file line)

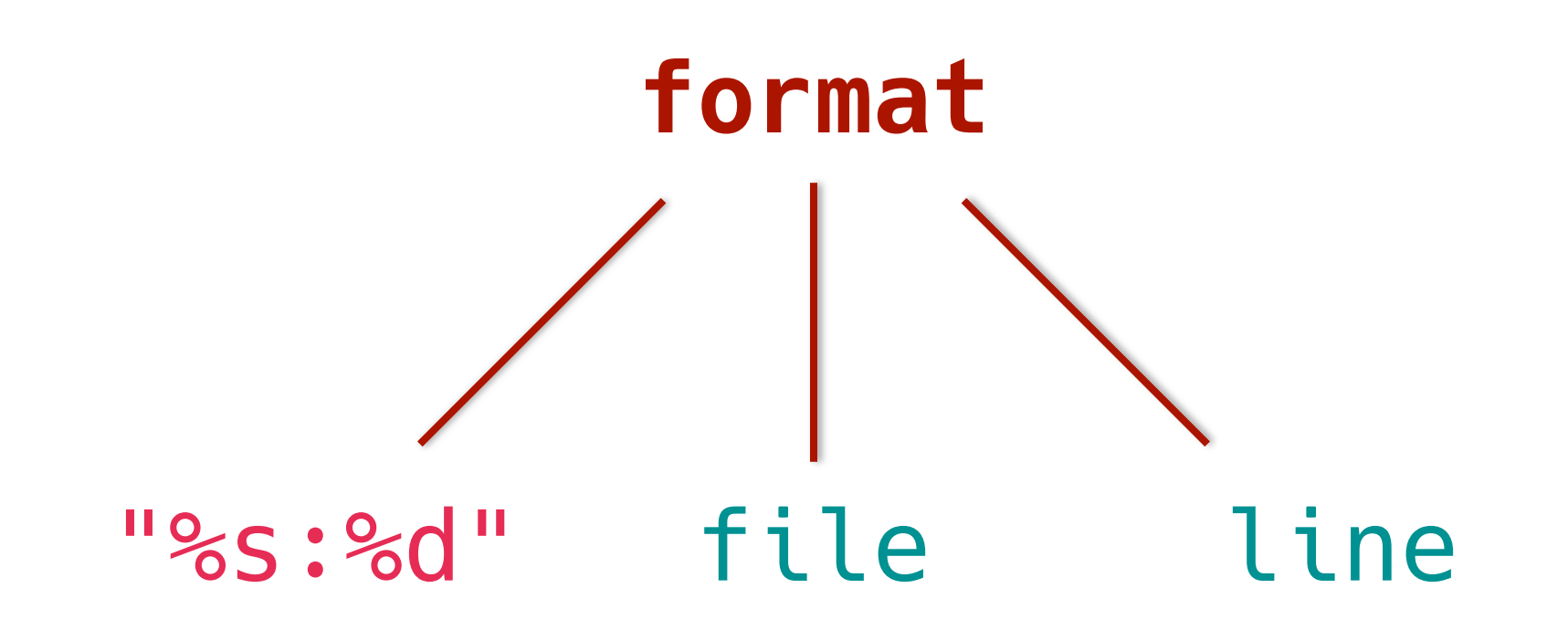

(fn [input] (println input)) (def log (fn [input] (println input))) (defn log [input] (println input)))

# (**defn** log [input] (**println** input))) (**def** log (**fn** [input] (**println** input)))

# Functions turn values into values Macros turn code into code

#### (defmacro defn

(defn log [input] (println input))) (def log (fn [input] (println input)))

#### (**defn** log [input] (**println** input))) (**def** log (**fn** [input] (**println** input))) (**defmacro** defn [symbol args body]

#### (**defn** log [input] (**println** input))) (**def** log (**fn** [input] (**defmacro** defn [symbol args body] (list 'def symbol

(**println** input)))

### (**defmacro** defn [symbol args body] (list 'def symbol (list 'fn args body)))

 $\Rightarrow$ 

 $\Rightarrow$  (defmacro defn [symbol args body] (list 'def symbol (list 'fn args body)))  $\Rightarrow$  (defmacro defn [symbol args body] (list 'def symbol (list 'fn args body))) #'user/defn

 $\Rightarrow$ 

#### => (macroexpand '(defn log [val] (println val)))

### => (macroexpand **'**(**defn** log [val] (println val)))

## (**def** log (**fn** [val] (println val)))

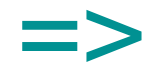

 $\Rightarrow$ 

 $\Rightarrow$  (defn log [val] (println val)))

#'user/log

 $\Rightarrow$ 

=> (**defn** log [val] (println val))) #'user/log => (log "message") message

=>

# Functions turn values into values Macros turn code into code

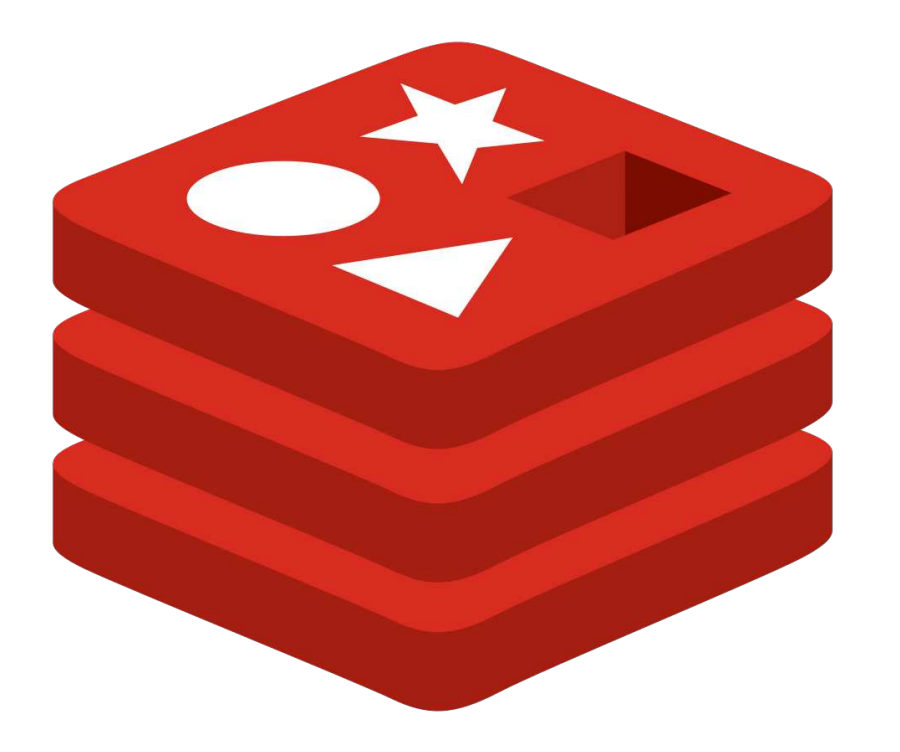

# redis

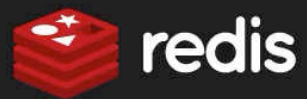

or search for: e.g. DEBUG OBJECT

**APPEND** key value Append a value to a key

Filter by group:

All

**AUTH** password Authenticate to the server

 $\frac{\triangle}{\mathbf{v}}$ 

#### **BGREWRITEAOF**

Asynchronously rewrite the appendonly file

#### **BGSAVE**

Asynchronously save the dataset to disk

BITCOUNT key [start end] Count set bits in a string

BITFIELD key [GET type offset]... Perform arbitrary bitfield integer operations on strings

BITOP operation destkey key [k... Perform bitwise operations between strings

BITPOS key bit [start] [end] Find first bit set or clear in a string

BLPOP key [key ...] timeout Remove and get the first element in a list, or block until one is available

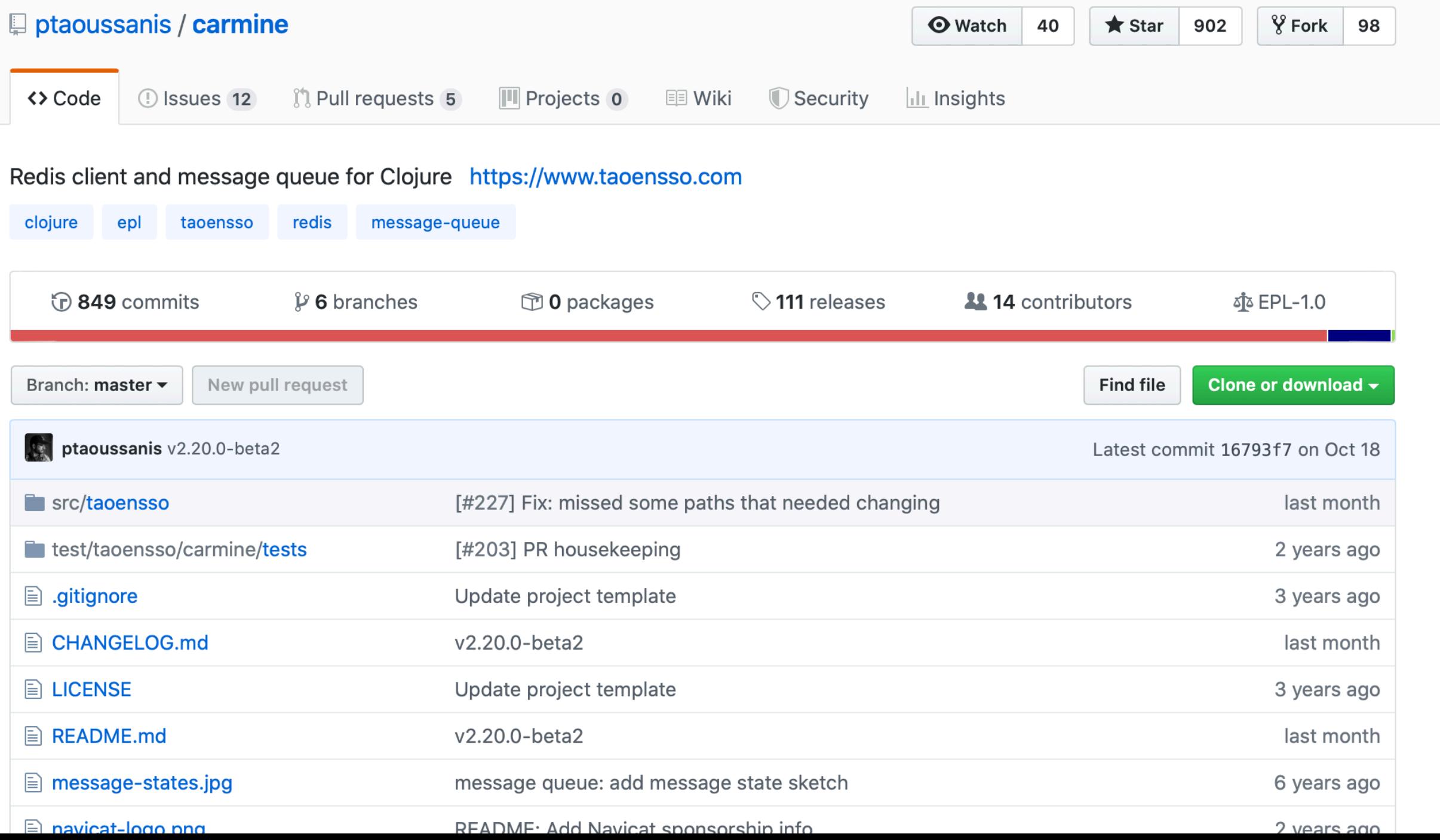

```
(def conn
   {:spec {:host "127.0.0.1"
            :port 6379}})
```
#### (**car/wcar** conn (**car/ping**) (**car/set** "foo" "bar") (**car/get** "foo"))

```
(enc/defalias raw protocol/raw) 
(enc/defalias with-thaw-opts nippy-tools/with-thaw-opts) 
(enc/defalias freeze nippy-tools/wrap-for-freezing
  "Forces argument of any type (incl. keywords, simple numbers, and binary types) 
  to be subject to automatic de/serialization with Nippy.")
```

```
(enc/defalias return protocol/return) 
(comment (wcar {} (return :foo) (ping) (return :bar)) 
          (wcar {} (parse name (return :foo)) (ping) (return :bar)))
```

```
;;;; Standard commands
```
(**commands/defcommands**) *; Defines 190+ Redis command fns as per official spec*

```
(defn redis-call
  "Sends low-level requests to Redis. Useful for DSLs, certain kinds of command 
  composition, and for executing commands that haven't yet been added to the 
  official `commands.json` spec. 
  (redis-call [:set \"foo\" \"bar\"] [:get \"foo\"])"
   [& requests] 
  (enc/run!
    (fn [[cmd & args]] 
       (let [cmd-parts (-> cmd name str/upper-case (str/split #"-")) 
             request (into (vec cmd-parts) args)] 
         (commands/enqueue-request (count cmd-parts) request)))
```
(commands/defcommands) ; Defines 190+ Redis command ; fns as per official spec

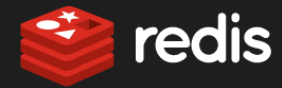

Filter by group: Lists  $\div$ 

or search for: e.g. DEBUG OBJECT

BLPOP key [key ...] timeout Remove and get the first element in a list, or block until one is available

BRPOP key [key ...] timeout Remove and get the last element in a list, or block until one is available

BRPOPLPUSH source destination ... Pop an element from a list, push it to another list and return it; or block until one is available

LINDEX key index Get an element from a list by its index LINSERT key BEFOREIAFTER pivot... Insert an element before or after another element in a list

LLEN key Get the length of a list

LPOP key Remove and get the first element in a list

LPUSH key element [element ...] Prepend one or multiple elements to a list

LPUSHX key element [element .... Prepend an element to a list, only if the list exists

**LRANGE** key start stop Get a range of elements from a list LREM key count element Remove elements from a list **LSET** key index element Set the value of an element in a list by

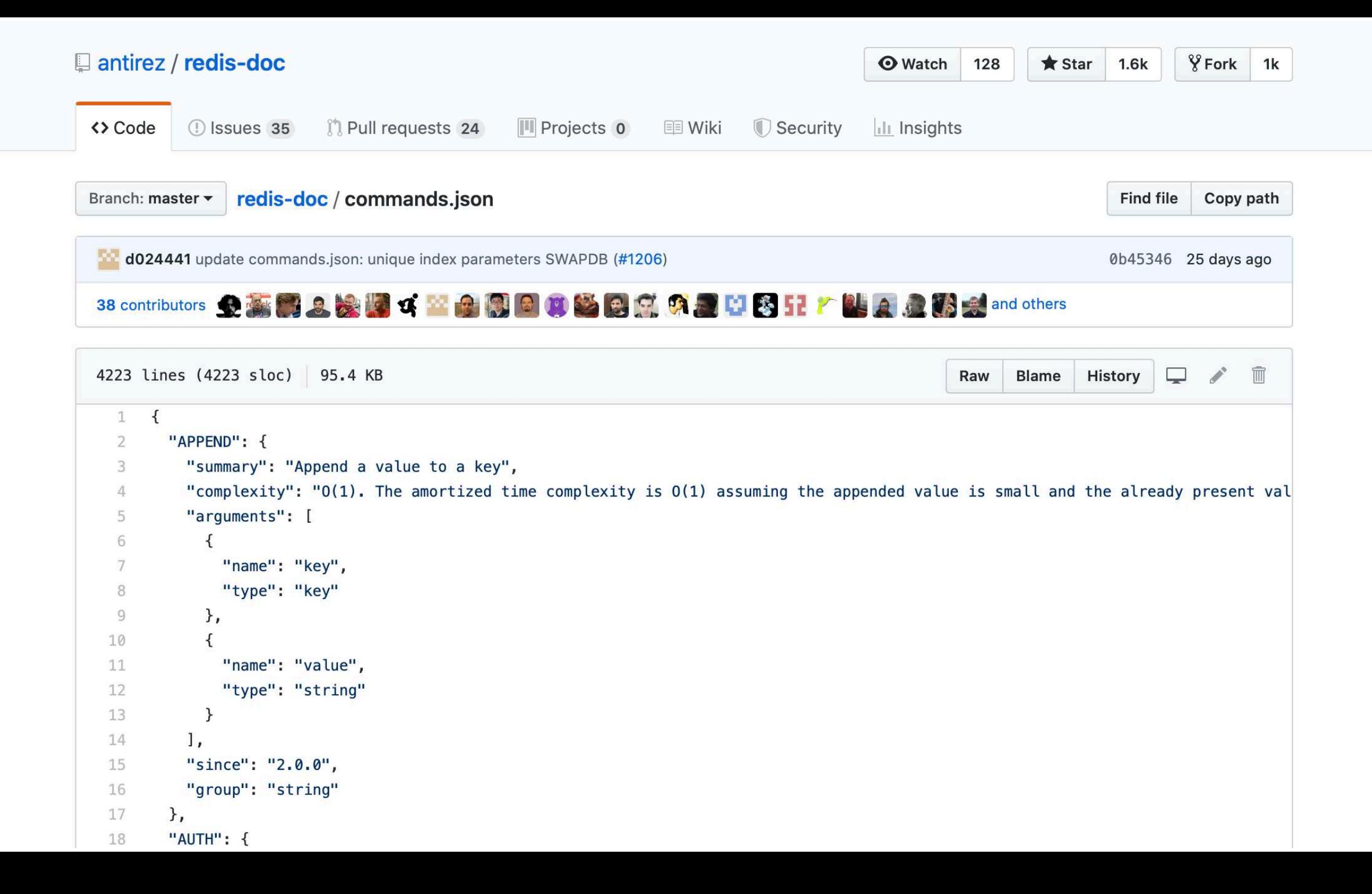

```
(defn get-command-spec
   "Given a `clojure/slurp`-able Redis commands.json location (e.g. URL), 
  reads the json and returns a cleaned-up Redis command spec map."
  ([] (get-command-spec
         (java.net.URL. "https://raw.githubusercontent.com/ ⮐
                          antirez/redis-doc/master/commands.json"))) 
  ([json] 
    (try
      (let [m (clojure.data.json/read-str (slurp json) :key-fn keyword)] 
        (persistent!
          (reduce-kv
            (fn [m k v] 
              (let [cmd-name (name k) 
                     fn-name
                     (-> cmd-name str/lower-case (str/replace #" " "-")) 
                     {:keys [arguments summary since complexity]} v
                     [fn-params-fixed
                      fn-params-more?]
```
(**let** [args arguments

```
(defonce ^:private command-spec
  (if-let [edn (enc/slurp-resource "taoensso/carmine/commands.edn")] 
     (try
       (enc/read-edn edn) 
       (catch Exception e
         (throw (ex-info "Failed to read Carmine commands edn" {} e)))) 
     (throw (ex-info "Failed to find Carmine commands edn" {}))))
```

```
(defmacro defcommands [] 
  `(do ~@(map (fn [[k v]] `(defcommand ~k ~v)) command-spec)))
```

```
(defn rpushx
```
"Append an element to a list, only if the list exists.\n\nRPUSHX key element [ele ([key element] (**commands/enqueue-request** 1 ["RPUSHX" key element])) ([key element **&** args] (**commands/enqueue-request** 1 ["RPUSHX" key element] args)))

(**defn** hincrby

"Increment the integer value of a hash field by the given number.\n\nHINCRBY key [key field increment] (commands/enqueue-request 1 ["HINCRBY" key field increment

#### (**defn** zrangebylex

"Return a range of members in a sorted set, by lexicographical range.\n\nZRANGEB' ([key min max] (**commands/enqueue-request** 1 ["ZRANGEBYLEX" key min max])) ([key min max **&** args] (**commands/enqueue-request** 1 ["ZRANGEBYLEX" key min max] args

#### (**defn** rpushx

"Append an element to a list, only if the list exists.\n\nRPUSHX key element [ele ([key element] (**commands/enqueue-request** 1 ["RPUSHX" key element])) ([key element **&** args] (**commands/enqueue-request** 1 ["RPUSHX" key element] args)))

#### (**defn** hincrby

"Increment the integer value of a hash field by the given number.\n\nHINCRBY key [key field increment] (commands/enqueue-request 1 ["HINCRBY" key field increment

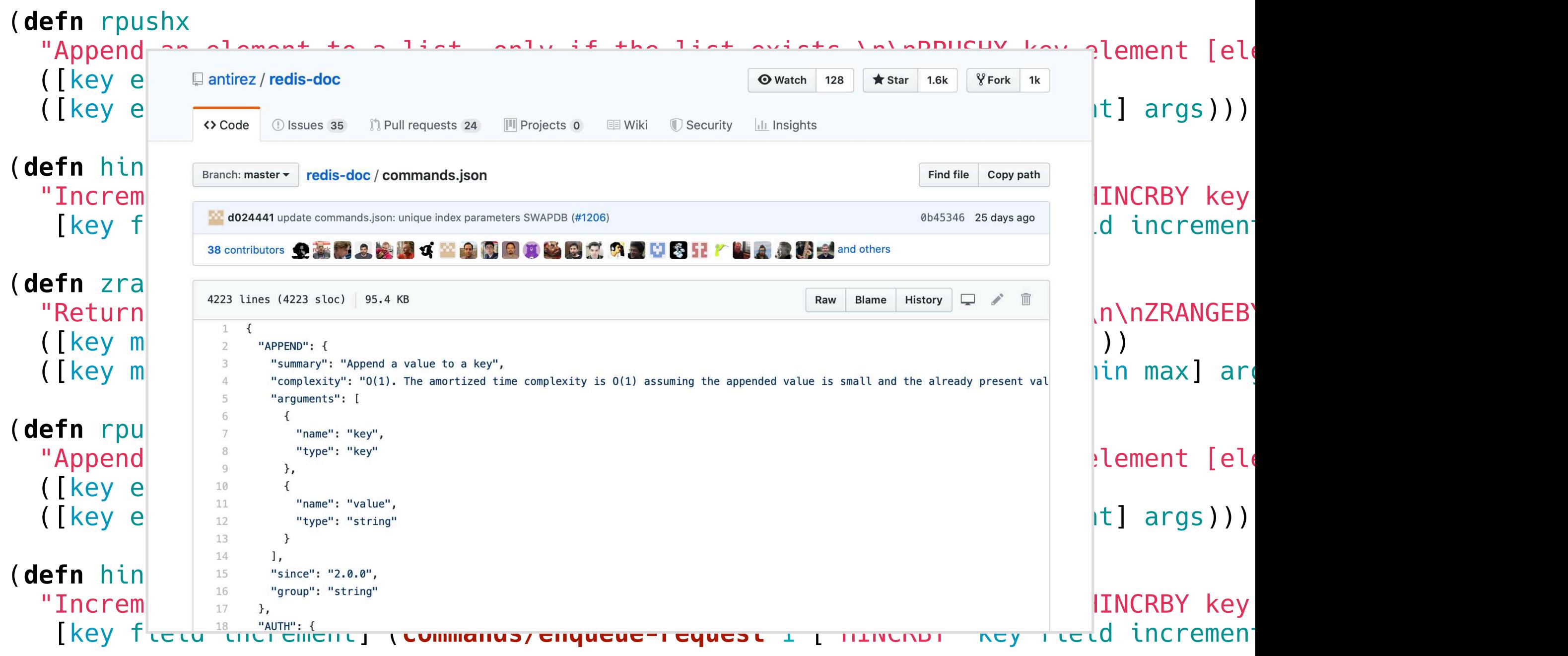

# Don't

# at least in public

# The Spec Will Do

# Jan Stępień janstepien.com